# **PageSpeed Insights**

#### **Mobile**

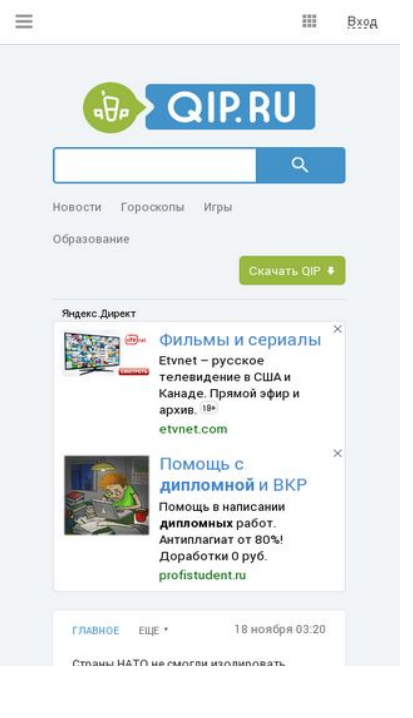

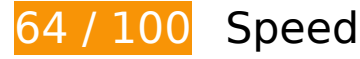

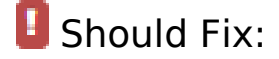

## **Eliminate render-blocking JavaScript and CSS in above-the-fold content**

Your page has 18 blocking script resources and 6 blocking CSS resources. This causes a delay in rendering your page.

Approximately 25% of the above-the-fold content on your page could be rendered without waiting for the following resources to load. Try to defer or asynchronously load blocking resources, or inline the critical portions of those resources directly in the HTML.

[Remove render-blocking JavaScript](http://sitedesk.net/redirect.php?url=https%3A%2F%2Fdevelopers.google.com%2Fspeed%2Fdocs%2Finsights%2FBlockingJS):

- http://qip.ru/js/jquery-1.11.2.min.js
- http://qip.ru/js/jquery-migrate-1.2.1.min.js
- http://qip.ru/js/puskcfg.min.js
- http://qip.ru/js/placeholder.js

### **Mobile**

- http://qip.ru/js/custom\_select.js
- http://qip.ru/js/jquery.flexslider-min.js
- http://qip.ru/js/isotope.pkgd.min.js
- http://qip.ru/js/jquery.dotdotdot.min.js
- http://qip.ru/js/scripts.min.js
- http://qip.ru/js/jquery.cookie.min.js
- http://qip.ru/js/jquery.splash.js
- http://qip.ru/js/jquery.ajax.min.js
- http://qip.ru/js/footer.js
- http://pass.qip.ru/js/pusk.cacher.min.js
- http://qip.ru/js/ontopline.min.js
- http://search.qip.ru/js/2015/suggest.min.js
- http://search.qip.ru/js/2015/suggest\_wiz.min.js

[Use asynchronous versions](http://sitedesk.net/redirect.php?url=https%3A%2F%2Fdevelopers.google.com%2Fspeed%2Fdocs%2Finsights%2FUseAsync) of the following scripts:

http://pagead2.googlesyndication.com/pagead/show\_ads.js

[Optimize CSS Delivery](http://sitedesk.net/redirect.php?url=https%3A%2F%2Fdevelopers.google.com%2Fspeed%2Fdocs%2Finsights%2FOptimizeCSSDelivery) of the following:

- http://qip.ru/css/news\_big\_block.css
- http://qip.ru/css/messenger.min.css
- http://qip.ru/css/otvet.min.css
- http://qip.ru/css/tests.min.css
- http://qip.ru/css/suggest.css
- http://pass.qip.ru/skin/topline2015/topline.min.css?v=592

*L* Consider Fixing:

**Enable compression**

#### **Mobile**

Compressing resources with gzip or deflate can reduce the number of bytes sent over the network.

[Enable compression](http://sitedesk.net/redirect.php?url=https%3A%2F%2Fdevelopers.google.com%2Fspeed%2Fdocs%2Finsights%2FEnableCompression) for the following resources to reduce their transfer size by 14.5KiB (69% reduction).

- Compressing https://an.yandex.ru/page/98738?target-ref=http%3A%2F%2Fqip.ru%2F&chars et=utf-8&partner-stat-id=11&enable-flat-highlight=1&stat-id=1073741835&grab=dFFJUC5S VQo=&layout-config=%7B%22win\_width%22%3A411%2C%22win\_height%22%3A731%2C% 22width%22%3A0%2C%22height%22%3A0%2C%22left%22%3A0%2C%22top%22%3A0%2 C%22visible%22%3A1%2C%22ad\_no%22%3A0%2C%22limit%22%3A1%2C%22block%22%3 A2%2C%22title\_size%22%3A11%2C%22title\_bold%22%3A1%2C%22req\_no%22%3A0%7D& callback=Ya[1479468046575] could save 12.1KiB (72% reduction).
- Compressing http://qip.ru/mnt/pusk?34645 could save 2.3KiB (57% reduction).

## **Leverage browser caching**

Setting an expiry date or a maximum age in the HTTP headers for static resources instructs the browser to load previously downloaded resources from local disk rather than over the network.

[Leverage browser caching](http://sitedesk.net/redirect.php?url=https%3A%2F%2Fdevelopers.google.com%2Fspeed%2Fdocs%2Finsights%2FLeverageBrowserCaching) for the following cacheable resources:

- http://qip.ru/img/loader.gif (expiration not specified)
- http://an.yandex.ru/system/context.js (60 minutes)
- http://pagead2.googlesyndication.com/pagead/js/adsbygoogle.js (60 minutes)
- http://pagead2.googlesyndication.com/pagead/show ads.js (60 minutes)
- https://mc.yandex.ru/metrika/watch.js (60 minutes)
- https://pagead2.googlesyndication.com/pagead/osd.js (60 minutes)
- https://pagead2.googlesyndication.com/pagead/show ads.js (60 minutes)
- https://www.google-analytics.com/analytics.js (2 hours)

## **Minify JavaScript**

#### **Mobile**

Compacting JavaScript code can save many bytes of data and speed up downloading, parsing, and execution time.

[Minify JavaScript](http://sitedesk.net/redirect.php?url=https%3A%2F%2Fdevelopers.google.com%2Fspeed%2Fdocs%2Finsights%2FMinifyResources) for the following resources to reduce their size by 1.3KiB (32% reduction).

• Minifying http://qip.ru/mnt/pusk?34645 could save 1.3KiB (32% reduction).

## **Optimize images**

Properly formatting and compressing images can save many bytes of data.

[Optimize the following images](http://sitedesk.net/redirect.php?url=https%3A%2F%2Fdevelopers.google.com%2Fspeed%2Fdocs%2Finsights%2FOptimizeImages) to reduce their size by 35.8KiB (19% reduction).

- Compressing http://qip.ru/img/services/education/5ballov.jpg could save 18.7KiB (27% reduction).
- Compressing https://tpc.googlesyndication.com/simgad/6218849610592843806 could save 12.5KiB (15% reduction).
- Compressing http://qip.ru/img/cards\_wrap.png could save 4KiB (15% reduction).
- Compressing http://gip.ru/cache/photo\_gip/img/5\_1479427217.jpg?\_1479427217 could save 563B (11% reduction).

## **Prioritize visible content**

Your page requires additional network round trips to render the above-the-fold content. For best performance, reduce the amount of HTML needed to render above-the-fold content.

The entire HTML response was not sufficient to render the above-the-fold content. This usually indicates that additional resources, loaded after HTML parsing, were required to render above-the-fold content. [Prioritize visible content](http://sitedesk.net/redirect.php?url=https%3A%2F%2Fdevelopers.google.com%2Fspeed%2Fdocs%2Finsights%2FPrioritizeVisibleContent) that is needed for rendering above-the-fold by including it directly in the HTML response.

Only about 32% of the final above-the-fold content could be rendered with the full HTML response snapshot:25.

# **4 Passed Rules**

## **Avoid landing page redirects**

Your page has no redirects. Learn more about [avoiding landing page redirects](http://sitedesk.net/redirect.php?url=https%3A%2F%2Fdevelopers.google.com%2Fspeed%2Fdocs%2Finsights%2FAvoidRedirects).

## **Reduce server response time**

Your server responded quickly. Learn more about [server response time optimization](http://sitedesk.net/redirect.php?url=https%3A%2F%2Fdevelopers.google.com%2Fspeed%2Fdocs%2Finsights%2FServer).

# **Minify CSS**

Your CSS is minified. Learn more about [minifying CSS.](http://sitedesk.net/redirect.php?url=https%3A%2F%2Fdevelopers.google.com%2Fspeed%2Fdocs%2Finsights%2FMinifyResources)

## **Minify HTML**

Your HTML is minified. Learn more about [minifying HTML.](http://sitedesk.net/redirect.php?url=https%3A%2F%2Fdevelopers.google.com%2Fspeed%2Fdocs%2Finsights%2FMinifyResources)

# **99 / 100** User Experience

*E* Consider Fixing:

## **Size tap targets appropriately**

Some of the links/buttons on your webpage may be too small for a user to easily tap on a touchscreen. Consider [making these tap targets larger](http://sitedesk.net/redirect.php?url=https%3A%2F%2Fdevelopers.google.com%2Fspeed%2Fdocs%2Finsights%2FSizeTapTargetsAppropriately) to provide a better user experience.

The following tap targets are close to other nearby tap targets and may need additional spacing around them.

• The tap target <a href="http://welcome...in\_new\_qipshot" class="qipshot">QIP Shot</a>

and 1 others are close to other tap targets final.

# **4 Passed Rules**

# **Avoid plugins**

Your page does not appear to use plugins, which would prevent content from being usable on many platforms. Learn more about the importance of [avoiding plugins.](http://sitedesk.net/redirect.php?url=https%3A%2F%2Fdevelopers.google.com%2Fspeed%2Fdocs%2Finsights%2FAvoidPlugins)

## **Configure the viewport**

Your page specifies a viewport matching the device's size, which allows it to render properly on all devices. Learn more about [configuring viewports](http://sitedesk.net/redirect.php?url=https%3A%2F%2Fdevelopers.google.com%2Fspeed%2Fdocs%2Finsights%2FConfigureViewport).

**Size content to viewport**

The contents of your page fit within the viewport. Learn more about [sizing content to the viewport.](http://sitedesk.net/redirect.php?url=https%3A%2F%2Fdevelopers.google.com%2Fspeed%2Fdocs%2Finsights%2FSizeContentToViewport)

## **Use legible font sizes**

The text on your page is legible. Learn more about [using legible font sizes](http://sitedesk.net/redirect.php?url=https%3A%2F%2Fdevelopers.google.com%2Fspeed%2Fdocs%2Finsights%2FUseLegibleFontSizes).

**Desktop**

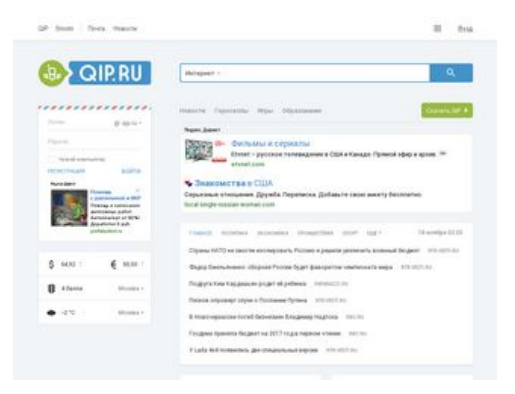

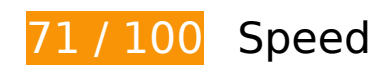

*B* Should Fix:

## **Leverage browser caching**

Setting an expiry date or a maximum age in the HTTP headers for static resources instructs the browser to load previously downloaded resources from local disk rather than over the network.

[Leverage browser caching](http://sitedesk.net/redirect.php?url=https%3A%2F%2Fdevelopers.google.com%2Fspeed%2Fdocs%2Finsights%2FLeverageBrowserCaching) for the following cacheable resources:

- http://qip.ru/ajax/set-geo-coordinate (expiration not specified)
- http://qip.ru/img/loader.gif (expiration not specified)
- https://s3.amazonaws.com/playerfiles2/and high oas 111116.js (expiration not specified)
- https://s3.amazonaws.com/playerfiles2/and tap oas 111116.js (expiration not specified)
- https://s3.amazonaws.com/playerfiles2/and ua.js (expiration not specified)
- https://ssl.p.jwpcdn.com/player/v/7.7.4/jw-icons.woff (expiration not specified)
- https://ssl.p.jwpcdn.com/player/v/7.7.4/polyfills.promise.js (expiration not specified)
- https://ssl.p.jwpcdn.com/player/v/7.7.4/skins/stormtrooper.css (expiration not specified)
- https://content.jwplatform.com/libraries/o16FtOAn.js (2.5 minutes)
- https://c.betrad.com/a/n/322/4311.js (10 minutes)
- http://an.yandex.ru/system/context.js (60 minutes)
- http://pagead2.googlesyndication.com/pagead/js/adsbygoogle.js (60 minutes)
- http://pagead2.googlesyndication.com/pagead/show\_ads.js (60 minutes)

- https://c.betrad.com/a/4.gif (60 minutes)
- https://c.betrad.com/geo/ba.js?d803588 (60 minutes)
- https://c.betrad.com/icon/box 19 top-right.png (60 minutes)
- https://c.betrad.com/icon/ci.png (60 minutes)
- https://c.betrad.com/surly.js?;ad w=300;ad h=250;coid=322;nid=4311;cps=1 (60 minutes)
- https://mc.yandex.ru/metrika/watch.js (60 minutes)
- https://pagead2.googlesyndication.com/pagead/js/lidar.js (60 minutes)
- https://pagead2.googlesyndication.com/pagead/osd.js (60 minutes)
- https://pagead2.googlesyndication.com/pagead/show\_ads.js (60 minutes)
- https://www.googletagservices.com/dcm/dcmads.js (60 minutes)
- https://www.google-analytics.com/analytics.js (2 hours)

## **Eliminate render-blocking JavaScript and CSS in above-the-fold content**

Your page has 18 blocking script resources and 6 blocking CSS resources. This causes a delay in rendering your page.

Approximately 47% of the above-the-fold content on your page could be rendered without waiting for the following resources to load. Try to defer or asynchronously load blocking resources, or inline the critical portions of those resources directly in the HTML.

[Remove render-blocking JavaScript](http://sitedesk.net/redirect.php?url=https%3A%2F%2Fdevelopers.google.com%2Fspeed%2Fdocs%2Finsights%2FBlockingJS):

- http://qip.ru/js/jquery-1.11.2.min.js
- http://qip.ru/js/jquery-migrate-1.2.1.min.js
- http://qip.ru/js/puskcfg.min.js
- http://qip.ru/js/placeholder.js
- http://qip.ru/js/custom\_select.js
- http://qip.ru/js/jquery.flexslider-min.js
- http://qip.ru/js/isotope.pkgd.min.js
- http://qip.ru/js/jquery.dotdotdot.min.js

- http://qip.ru/js/scripts.min.js
- http://qip.ru/js/jquery.cookie.min.js
- http://qip.ru/js/jquery.splash.js
- http://qip.ru/js/jquery.ajax.min.js
- http://qip.ru/js/footer.js
- http://pass.qip.ru/js/pusk.cacher.min.js
- http://qip.ru/js/ontopline.min.js
- http://search.qip.ru/js/2015/suggest.min.js
- http://search.qip.ru/js/2015/suggest\_wiz.min.js

[Use asynchronous versions](http://sitedesk.net/redirect.php?url=https%3A%2F%2Fdevelopers.google.com%2Fspeed%2Fdocs%2Finsights%2FUseAsync) of the following scripts:

http://pagead2.googlesyndication.com/pagead/show\_ads.js

[Optimize CSS Delivery](http://sitedesk.net/redirect.php?url=https%3A%2F%2Fdevelopers.google.com%2Fspeed%2Fdocs%2Finsights%2FOptimizeCSSDelivery) of the following:

- http://qip.ru/css/news\_big\_block.css
- http://qip.ru/css/messenger.min.css
- http://qip.ru/css/otvet.min.css
- http://qip.ru/css/tests.min.css
- http://qip.ru/css/suggest.css
- http://pass.qip.ru/skin/topline2015/topline.min.css?v=592

# *E* Consider Fixing:

## **Enable compression**

Compressing resources with gzip or deflate can reduce the number of bytes sent over the network.

[Enable compression](http://sitedesk.net/redirect.php?url=https%3A%2F%2Fdevelopers.google.com%2Fspeed%2Fdocs%2Finsights%2FEnableCompression) for the following resources to reduce their transfer size by 94KiB (86%

#### reduction).

- Compressing https://s3.amazonaws.com/playerfiles2/and\_ua.js could save 59.7KiB (95% reduction).
- Compressing https://an.yandex.ru/page/98738?target-ref=http%3A%2F%2Fqip.ru%2F&chars et=utf-8&partner-stat-id=11&enable-flat-highlight=1&stat-id=1073741835&grab=dFFJUC5S VQo=&layout-config=%7B%22win\_width%22%3A1024%2C%22win\_height%22%3A768%2C %22width%22%3A198%2C%22height%22%3A0%2C%22left%22%3A73%2C%22top%22%3A 305%2C%22visible%22%3A1%2C%22ad\_no%22%3A0%2C%22limit%22%3A1%2C%22block %22%3A2%2C%22title\_size%22%3A11%2C%22title\_bold%22%3A1%2C%22req\_no%22%3A 0%7D&callback=Ya[1479468055743] could save 15.7KiB (74% reduction).
- Compressing https://s3.amazonaws.com/playerfiles2/and\_high\_oas\_111116.js could save 8.5KiB (80% reduction).
- Compressing https://s3.amazonaws.com/playerfiles2/and\_tap\_oas\_111116.js could save 7.8KiB (81% reduction).
- Compressing http://qip.ru/mnt/pusk?57536 could save 2.3KiB (57% reduction).

## **Minify JavaScript**

Compacting JavaScript code can save many bytes of data and speed up downloading, parsing, and execution time.

[Minify JavaScript](http://sitedesk.net/redirect.php?url=https%3A%2F%2Fdevelopers.google.com%2Fspeed%2Fdocs%2Finsights%2FMinifyResources) for the following resources to reduce their size by 3.5KiB (15% reduction).

- Minifying http://qip.ru/mnt/pusk?57536 could save 1.3KiB (32% reduction).
- Minifying https://s3.amazonaws.com/playerfiles2/and high oas 111116.js could save 1.2KiB (11% reduction).
- Minifying https://s3.amazonaws.com/playerfiles2/and tap oas 111116.js could save 1.1KiB (12% reduction).

## **Optimize images**

Properly formatting and compressing images can save many bytes of data.

[Optimize the following images](http://sitedesk.net/redirect.php?url=https%3A%2F%2Fdevelopers.google.com%2Fspeed%2Fdocs%2Finsights%2FOptimizeImages) to reduce their size by 62.6KiB (54% reduction).

- Compressing http://qip.ru/img/services/games/My\_Free\_Farm.jpg could save 25KiB (61% reduction).
- Compressing and resizing http://avatars-fast.yandex.net/getdirect/8SB1orn5QkFEm\_X86KmBkg/wy150 could save 17.5KiB (90% reduction).
- Compressing http://qip.ru/img/services/education/ege.jpg could save 16.1KiB (59% reduction).
- Compressing http://qip.ru/img/cards\_wrap.png could save 4KiB (15% reduction).

## **Prioritize visible content**

Your page requires additional network round trips to render the above-the-fold content. For best performance, reduce the amount of HTML needed to render above-the-fold content.

The entire HTML response was not sufficient to render the above-the-fold content. This usually indicates that additional resources, loaded after HTML parsing, were required to render above-the-fold content. [Prioritize visible content](http://sitedesk.net/redirect.php?url=https%3A%2F%2Fdevelopers.google.com%2Fspeed%2Fdocs%2Finsights%2FPrioritizeVisibleContent) that is needed for rendering above-the-fold by including it directly in the HTML response.

Only about 50% of the final above-the-fold content could be rendered with the full HTML response snapshot:25.

# **4 Passed Rules**

## **Avoid landing page redirects**

Your page has no redirects. Learn more about [avoiding landing page redirects](http://sitedesk.net/redirect.php?url=https%3A%2F%2Fdevelopers.google.com%2Fspeed%2Fdocs%2Finsights%2FAvoidRedirects).

### **Reduce server response time**

Your server responded quickly. Learn more about [server response time optimization](http://sitedesk.net/redirect.php?url=https%3A%2F%2Fdevelopers.google.com%2Fspeed%2Fdocs%2Finsights%2FServer).

# **Minify CSS**

Your CSS is minified. Learn more about [minifying CSS.](http://sitedesk.net/redirect.php?url=https%3A%2F%2Fdevelopers.google.com%2Fspeed%2Fdocs%2Finsights%2FMinifyResources)

# **Minify HTML**

Your HTML is minified. Learn more about [minifying HTML.](http://sitedesk.net/redirect.php?url=https%3A%2F%2Fdevelopers.google.com%2Fspeed%2Fdocs%2Finsights%2FMinifyResources)